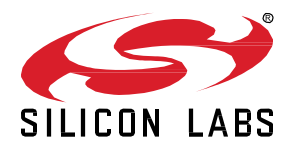

# *Bluetooth®* **mesh SDK 1.7.2.0 GA Gecko SDK Suite 2.7 November 4, 2020**

Bluetooth mesh is a new topology available for Bluetooth Low Energy (LE) devices that enables many-to-many (m:m) communication. It's optimized for creating large-scale device networks, and is ideally suited for building automation, sensor networks, and asset tracking. Our software and SDK for Bluetooth development supports Bluetooth Mesh and Bluetooth 5 functionality. Developers can add mesh networking communication to LE devices such as connected lights, home automation, and asset tracking systems. The software also supports Bluetooth beaconing, beacon scanning, and GATT connections so Bluetooth mesh can connect to smart phones, tablets, and other Bluetooth LE devices.

These release notes cover SDK versions:

1.7.2.0 released November 4, 2020 1.7.1.0 released September 2, 2020 1.7.0.0 released June 17, 2020

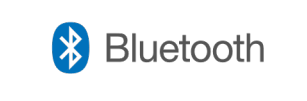

#### **KEY FEATURES**

- New part support EFR32[B|M]G22 and Thunderboard EFR32BG22
- Time model API and documentation
- Scheduler model API and documentation
- HSL model API and documentation

### **Compatibility and Use Notices**

If you are new to the Silicon Labs Bluetooth mesh SDK, se[e Using This Release.](#page-8-0)

#### **Compatible Compilers:**

IAR Embedded Workbench for ARM (IAR-EWARM) version 8.30.1

- Usingwine to build with the IarBuild.exe command line utility or IAR Embedded Workbench GUI on macOS or Linux could result in incorrect files being used due to collisions in wine's hashing algorithm for generating short file names.
- Customers on macOS or Linux are advised not to build with IAR outside of Simplicity Studio. Customers who do should carefully verify that the correct files are being used.

GCC (The GNU Compiler Collection) version 7.2.1, provided with Simplicity Studio.

Link-time optimization feature of GCC has been disabled, resulting in slight increase of image size

# **Contents**

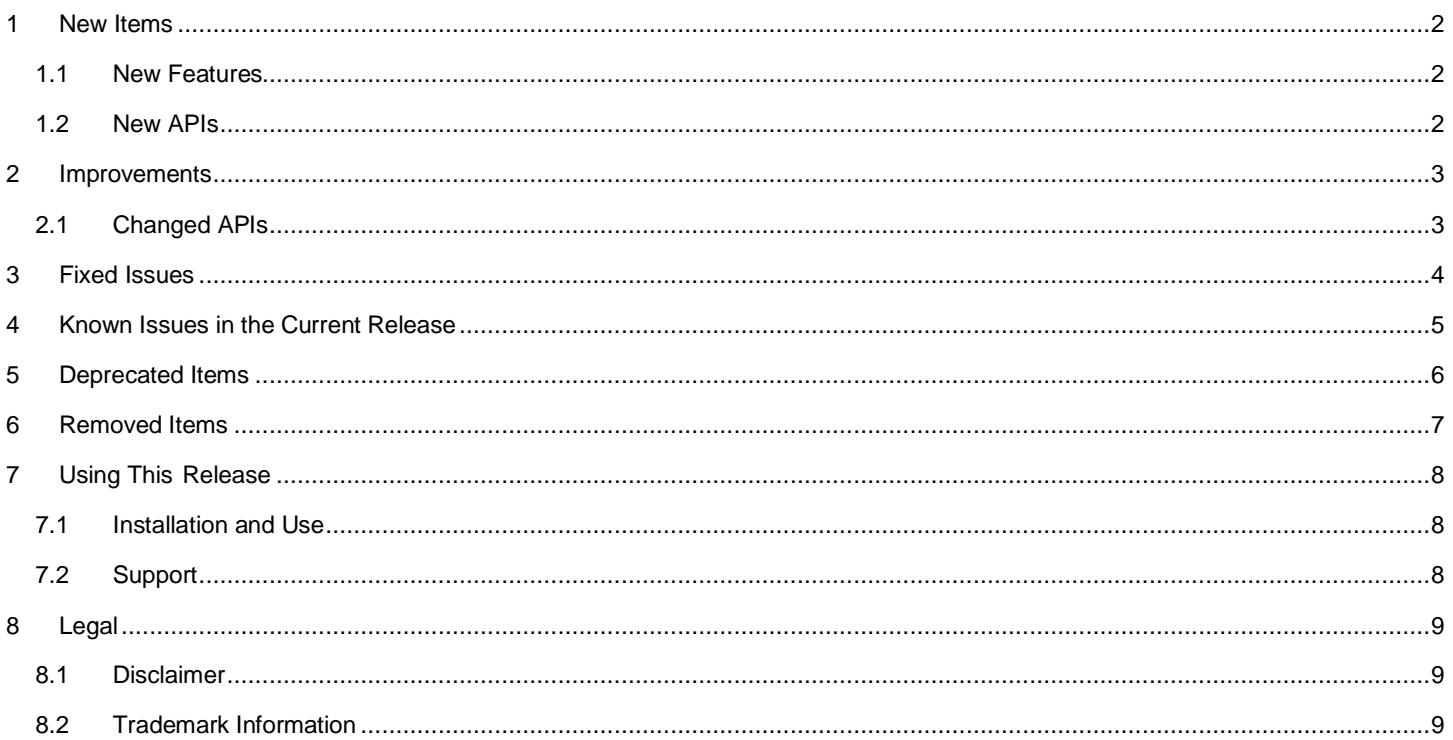

# <span id="page-2-0"></span>**1 New Items**

## <span id="page-2-1"></span>**1.1 New Features**

### **Added in release 1.7.2.0**

Support for HSL models (HSL client, HSL server, HSL setup server, HSL hue server, HSL saturation server) has been added as an alpha release.

### **Added in release 1.7.1.0**

Model qualification listing updated to include Time and Scheduler models

#### **Added in release 1.7.0.0**

Added support for EFR32[B|M]G22 and Thunderboard EFR32BG22 hardware. Note that the limited amount of RAM on [B|M]G22 devices restricts their use in some roles that may need comparatively large amounts of memory, such as relays, GATT proxies, and provisioners. [B|M]G22 devices are, however, well suited for battery-powered operation. Of the SDK example applications, SoC empty, SoC switch, SoC sensor client and SoC sensor server are supported on [B|M]G22 devices.

Support for scheduler models (Scheduler client, Scheduler server, Scheduler setup server) has been added as an alpha release.

<span id="page-2-2"></span>A new memory configuration value for setting the application message queue length length has been added. The application message queue is used for delayed application messages, such as status responses.

### **1.2 New APIs**

For additional documentation please refer to the Bluetooth Mesh Software API Reference Manual installed with the Bluetooth Mesh SDK.

#### **Added in release 1.7.0.0**

BGAPI commands and events for Scheduler models have been added. Note that Scheduler model functionality has been released as an alpha release.

Scheduler client model commands and events added:

mesh\_scheduler\_client\_init(), mesh\_scheduler\_client\_deinit(), mesh\_scheduler\_client\_get(), mesh\_scheduler\_client\_get\_action(), mesh\_scheduler\_client\_set\_action(), mesh\_scheduler\_client\_status(), mesh\_scheduler\_client\_action\_status().

Scheduler server and setup server model commands and events added:

mesh\_scheduler\_server\_init(), mesh\_scheduler\_server\_deinit(), mesh\_scheduler\_server\_get(), mesh\_scheduler\_server\_get\_action(), mesh\_scheduler\_server\_set\_action(), mesh\_scheduler\_server\_action\_changed().

# <span id="page-3-0"></span>**2 Improvements**

# <span id="page-3-1"></span>**2.1 Changed APIs**

### **Changed in release 1.7.2.0**

The behavior of mesh\_prov\_provision\_device\_with\_address() and mesh\_prov\_provision\_gatt\_device\_with\_address() has been extended so that the "elements" parameter indicates the maximum number of elements the device to be provisioned may have, instead of an exact number of elements.

A BGAPI command has been added to the node BGAPI:

mesh\_node\_set\_model\_option()

An option for altering the behavior of the generic level model has been implemented.

A BGAPI command has been added to the generic client model BGAPI:

mesh\_generic\_client\_init\_hsl()

A BGAPI command has been added to the generic server model BGAPI:

mesh\_generic\_server\_init\_hsl()

A BGAPI command has been added to the test BGAPI

mesh\_test\_clear\_replay\_protection\_list\_entry()

**Changed in release 1.7.1.0**A BGAPI command has been added to the test BGAPI:

mesh\_test\_get\_replay\_protection\_list\_entry()

#### **Changed in release 1.7.0.0**

A BGAPI command has been added to the Scene server BGAPI:

mesh\_scene\_server\_reset\_register()

A BGAPI command has been added to mesh node BGAPI:

mesh\_node\_set\_iv\_update\_age()

# <span id="page-4-0"></span>**3 Fixed Issues**

### **Fixed in release 1.7.2.0**

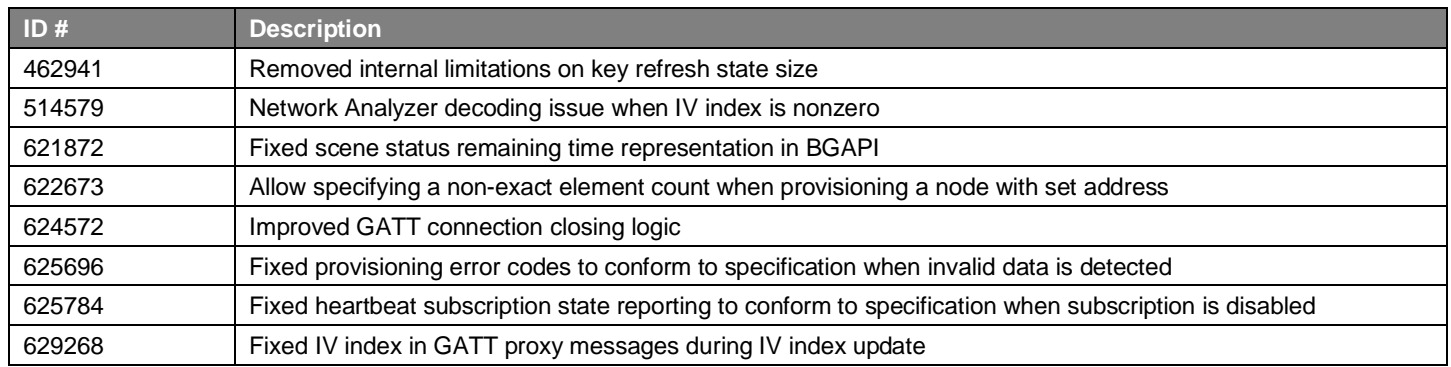

### **Fixed in release 1.7.1.0**

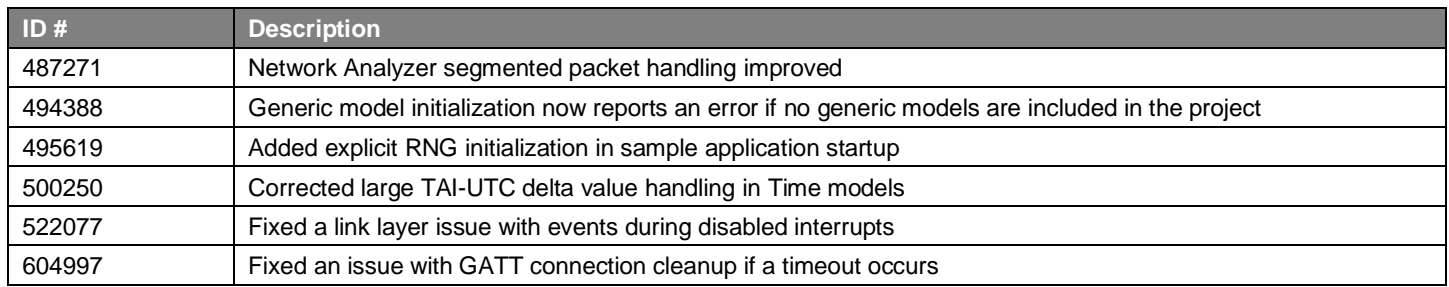

# **Fixed in release 1.7.0.0**

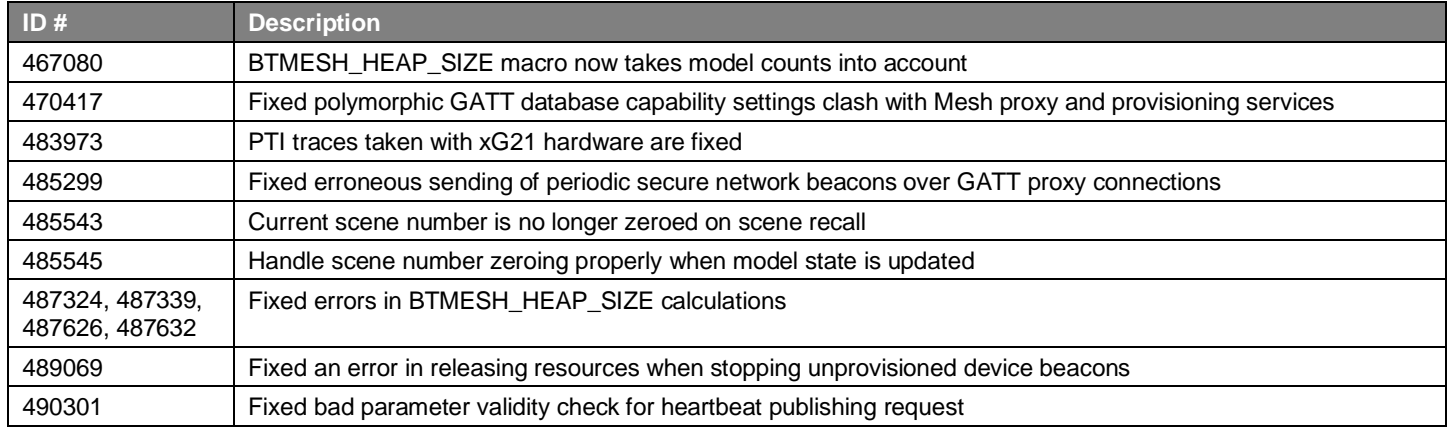

# <span id="page-5-0"></span>**4 Known Issues in the Current Release**

Issues in bold were added since the previous release.

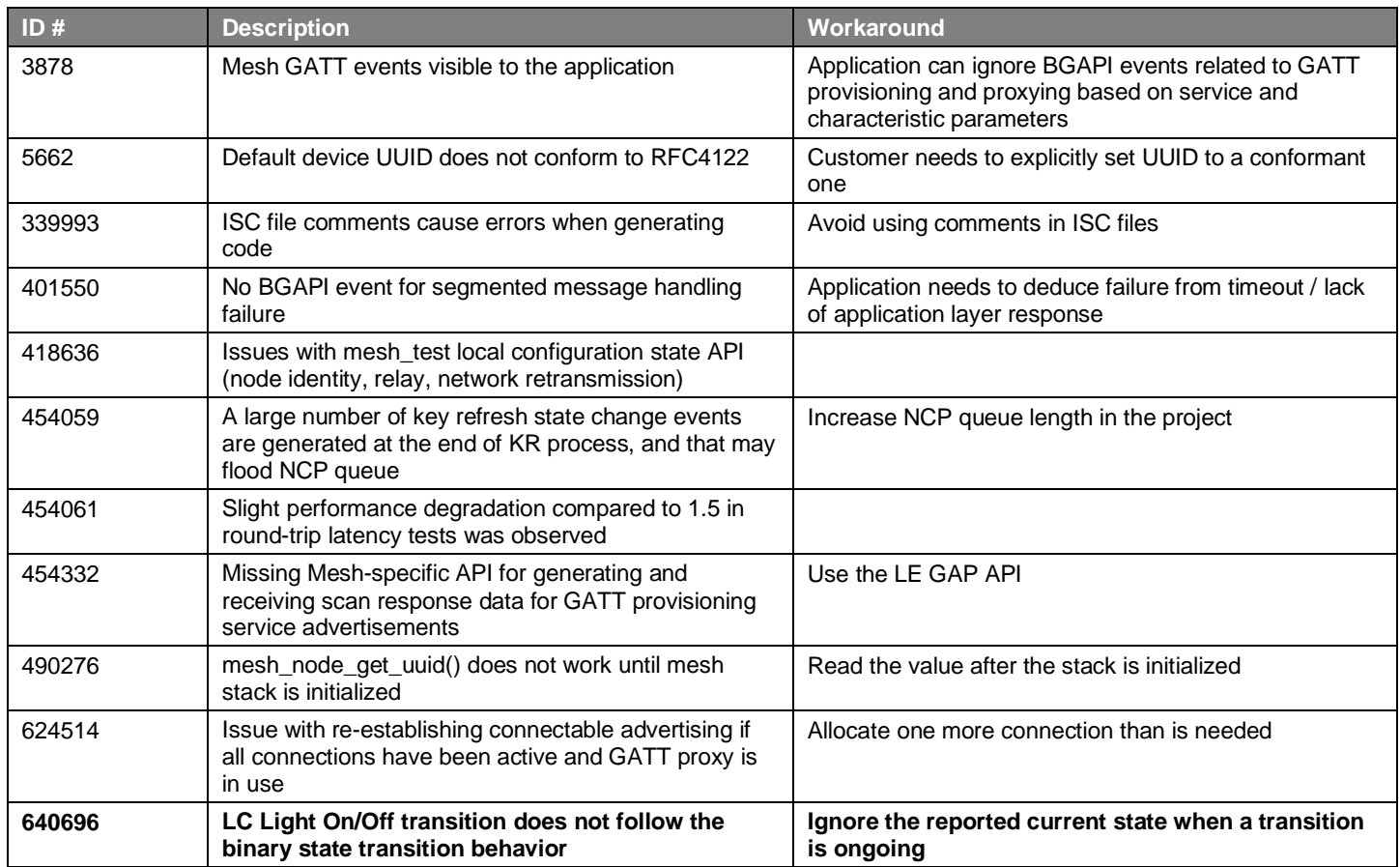

# <span id="page-6-0"></span>**5 Deprecated Items**

### **Deprecated in release 1.7.2**

#### **Bluetooth Mesh SDK v1.x:**

Starting with the next major release, the Bluetooth Mesh SDK version will be incremented to version 2.0.0, which is not backwards compatible with SDK version 1.x. This means that an application written with the SDK version 1.x will not work without modifications with the new SDK version v2.x.

The Bluetooth Mesh stack API will be modified as part of the upcoming Bluetooth Mesh SDK version 2.0.0. The changes will streamline functionality, further enhance usability, improve development experience, and simplify application development. These modifications also align with API conventions across other Silicon Labs software components, including not only wireless stacks but also lower level platform components such as RAIL, emlib, and emdrv.

While many of the new API commands/events have familiar naming to ensure a smooth migration, the structure and overall interface will have slight changes:

• commands/events will be prefixed with sl\_btmesh instead of gecko\_cmd\_mesh.

Example: gecko\_cmd\_mesh\_node\_init becomes sl\_btmesh\_node\_init

- The new API uses unified SL\_STATUS error codes that consists of common codes for platform and technology stacks as well as codes assigned in dedicated code spaces for a specific technology. Existing error codes are mapped to corresponding sl\_status values, so no change is required if the existing application is using the error code enums currently defined in bg\_errorcodes.h.
- Parameter naming and ordering is made consistent between commands where possible, to make development easier.

A full and comprehensive migration guide will be made available that explains all the details related to migration of applications into Silicon Labs Bluetooth Mesh SDK v2.0.

# <span id="page-7-0"></span>**6 Removed Items**

None.

# <span id="page-8-0"></span>**7 Using This Release**

This release contains the following

- Silicon Labs Bluetooth mesh stack library
- Bluetooth sample applications

<span id="page-8-1"></span>If you are a first time user, se[e QSG148: Getting Started with Bluetooth® Mesh Software Development.](https://www.silabs.com/documents/login/quick-start-guides/qsg148-bluetooth-mesh-demo-quick-start-guide.pdf)

### **7.1 Installation and Use**

A registered account at Silicon Labs is required in order to download the Silicon Labs Bluetooth SDK. You can register at [https://sili](https://siliconlabs.force.com/apex/SL_CommunitiesSelfReg?form=short)[conlabs.force.com/apex/SL\\_CommunitiesSelfReg?form=short.](https://siliconlabs.force.com/apex/SL_CommunitiesSelfReg?form=short) 

Stack installation instruction are covered in [QSG148: Getting Started with Bluetooth® Mesh Software Development.](https://www.silabs.com/documents/login/quick-start-guides/qsg148-bluetooth-mesh-demo-quick-start-guide.pdf)

Use the Bluetooth mesh SDK with the Silicon Labs Simplicity Studio V4 development platform. Simplicity Studio ensures that most software and tool compatibilities are managed correctly. Install software and board firmware updates promptly when you are notified.

<span id="page-8-2"></span>Documentation specific to the SDK version is installed with the SDK. Additional information can often be found in the [knowledge base](https://www.silabs.com/community/wireless/bluetooth/knowledge-base)  [articles \(KBAs\).](https://www.silabs.com/community/wireless/bluetooth/knowledge-base) API references and other information about this and earlier releases is available o[n https://docs.silabs.com/.](https://docs.silabs.com/)

## **7.2 Support**

Development Kit customers are eligible for training and technical support. Use the [Silicon Labs Bluetooth mesh web page](https://www.silabs.com/products/development-tools/software/bluetooth-low-energy/ble-mesh) to obtain information about all Silicon Labs Bluetooth products and services, and to sign up for product support.

Contact Silicon Laboratories support a[t http://www.silabs.com/support.](http://www.silabs.com/support)

# <span id="page-9-1"></span><span id="page-9-0"></span>**8 Legal**

Silicon Labs intends to provide customers with the latest, accurate, and in-depth documentation of all peripherals and modules available for system and software implementers using or intending to use the Silicon Labs products. Characterization data, available modules and peripherals, memory sizes and memory addresses refer to each specific device, and "Typical" parameters provided can and do vary in different applications.

Application examples described herein are for illustrative purposes only.

Silicon Labs reserves the right to make changes without further notice and limitation to product information, specifications, and descriptions herein, and does not give warranties as to the accuracy or completeness of the included information. Silicon Labs shall have no liability for the consequences of use of the information supplied herein. This document does not imply or express copyright licenses granted hereunder to design or fabricate any integrated circuits. The products are not designed or authorized to be used within any Life Support System. A "Life Support System" is any product or system intended to support or sustain life and/or health, which, if it fails, can be reasonably expected to result in significant personal injury or death. Silicon Labs products are not designed or authorized for military applications. Silicon Labs products shall under no circumstances be used in weapons of mass destruction including (but not limited to) nuclear, biological or chemical weapons, or missiles capable of delivering such weapons.

## <span id="page-9-2"></span>**8.2 Trademark Information**

Silicon Laboratories Inc.®, Silicon Laboratories®, Silicon Labs®, SiLabs® and the Silicon Labs logo®, Bluegiga®, Bluegiga Logo®, Clockbuilder®, CMEMS®, DSPLL®, EFM®, EFM32®, EFR, Ember®, Energy Micro, Energy Micro logo and combinations thereof, "the world's most energy friendly microcontrollers", Ember®, EZLink®, EZRadio®, EZRadioPRO®, Gecko®, ISOmodem®, Micrium, Precision32®, ProSLIC®, Simplicity Studio®, SiPHY®, Telegesis, the Telegesis Logo®, USBXpress®, Zentri, Z-Wave and others are trademarks or registered trademarks of Silicon Labs.

ARM, CORTEX, Cortex-M0+, Cortex-M3, Cortex-M33, Cortex-M4, TrustZone, Keil and Thumb are trademarks or registered trademarks of ARM Holdings.

Zigbee® and the Zigbee logo® are registered trademarks of the Zigbee Alliance.

Bluetooth® and the Bluetooth logo® are registered trademarks of Bluetooth SIG Inc.

Apple and HomeKit are registered trademarks of Apple Inc.

All other products or brand names mentioned herein are trademarks of their respective holders.